# Package 'gage'

May 8, 2024

Type Package

Title Generally Applicable Gene-set Enrichment for Pathway Analysis

Version 2.55.0

Date 2022-08-26

Author Weijun Luo

Maintainer Weijun Luo <luo\_weijun@yahoo.com>

- Description GAGE is a published method for gene set (enrichment or GSEA) or pathway analysis. GAGE is generally applicable independent of microarray or RNA-Seq data attributes including sample sizes, experimental designs, assay platforms, and other types of heterogeneity, and consistently achieves superior performance over other frequently used methods. In gage package, we provide functions for basic GAGE analysis, result processing and presentation. We have also built pipeline routines for of multiple GAGE analyses in a batch, comparison between parallel analyses, and combined analysis of heterogeneous data from different sources/studies. In addition, we provide demo microarray data and commonly used gene set data based on KEGG pathways and GO terms. These funtions and data are also useful for gene set analysis using other methods.
- biocViews Pathways, GO, DifferentialExpression, Microarray, OneChannel, TwoChannel, RNASeq, Genetics, MultipleComparison, GeneSetEnrichment, GeneExpression, SystemsBiology, Sequencing

**Depends**  $R$  ( $>= 2.10$ )

Imports graph, KEGGREST, AnnotationDbi, GO.db

Suggests pathview, gageData, org.Hs.eg.db, hgu133a.db, GSEABase, Rsamtools, GenomicAlignments, TxDb.Hsapiens.UCSC.hg19.knownGene, DESeq2, edgeR, limma

License GPL  $(>=2.0)$ 

URL <https://github.com/datapplab/gage>,

<http://www.biomedcentral.com/1471-2105/10/161>

Collate colorpanel.R deComp.R eg2sym.R esset.grp.R essGene.R gageComp.R gage-internal.R gagePipe.R gagePrep.R gage.R gageSum.R geneData.R go.gsets.R greenred.R gs.heatmap.R gs.KSTest.R gs.tTest.R gs.zTest.R heatmap2.R heter.gage.R

#### <span id="page-1-0"></span>2 eg2sym $\frac{2}{3}$

invalid.R kegg.gsets.R kegg.species.code.R odd.R pairData.R readExpData.R readList.R rownorm.R sigGeneSet.R sym2eg.R vennCounts.R vennDiagram2.R

# LazyLoad yes

git\_url https://git.bioconductor.org/packages/gage

git\_branch devel

git\_last\_commit a58b43c

git\_last\_commit\_date 2024-04-30

Repository Bioconductor 3.20

Date/Publication 2024-05-08

# **Contents**

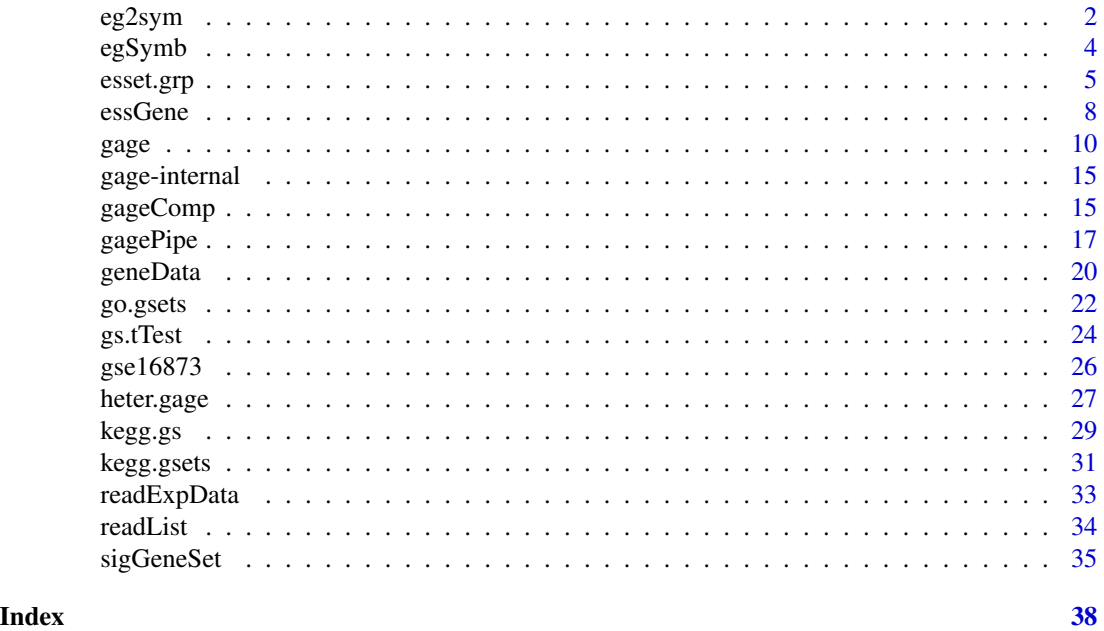

eg2sym *Conversion between Entrez Gene IDs and official gene symbols for human genes.*

# Description

These functions convert Entrez Gene IDs to official gene symbols for human genes, or vise versa.

# Usage

eg2sym(eg) sym2eg(sym)

#### <span id="page-2-0"></span>eg2sym 3

#### Arguments

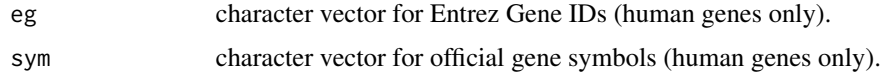

# Details

Currently, only conversion for human genes are supported. Notice that some gene symbols are not official, hence not recognized and NA will be returned in such cases.

#### Value

A character vector giving the converted official gene symbols or Entrez IDs.

#### Author(s)

Weijun Luo <luo\_weijun@yahoo.com>

# References

Luo, W., Friedman, M., Shedden K., Hankenson, K. and Woolf, P GAGE: Generally Applicable Gene Set Enrichment for Pathways Analysis. BMC Bioinformatics 2009, 10:161

#### See Also

[egSymb](#page-3-1) mapping data between Entrez Gene IDs and official symbols; [readList](#page-33-1) read in gene set list

```
#genes in gse16873 was label by Entrez IDs
data(gse16873)
head(rownames(gse16873))
#may convert the gene IDs to official symbols
gse16873.sym<-gse16873
data(egSymb)
rownames(gse16873.sym)<-eg2sym(rownames(gse16873.sym))
head(rownames(gse16873.sym))
#convert kegg.gs correspondingly
data(kegg.gs)
kegg.gs.sym<-lapply(kegg.gs, eg2sym)
lapply(kegg.gs.sym[1:3],head)
#GAGE analysis with the converted data
cn=colnames(gse16873)
hn=grep('HN',cn, ignore.case =TRUE)
dcis=grep('DCIS',cn, ignore.case =TRUE)
gse16873.kegg.p2 <- gage(gse16873.sym, gsets = kegg.gs.sym,
    ref = hn, samp = dcis)
```
<span id="page-3-1"></span><span id="page-3-0"></span>A two column matrix listing the Entrez IDs and official symbols for all currently known human genes.

#### Usage

data(egSymb)

#### Format

```
The format is: chr [1:40784, 1:2] "1" "10" "100" "1000" ... - attr(*, "dimnames")=List of 2 ..$ :
NULL ..$ : chr [1:2] "eg" "sym"
```
# Details

This mapping matrix is commonly used together with functions eg2sym and sym2eg. Check the examples below.

#### Source

This mapping data matrix were compiled using the gene data from NCBI Entrez Gene database.

Similar information can also be derived from Bioconductor package org.Hs.eg.db. Please check the package for more information.

# References

Entrez Gene <URL: http://www.ncbi.nlm.nih.gov/entrez/query.fcgi?db=gene>

```
#genes in gse16873 was label by Entrez IDs
data(gse16873)
head(rownames(gse16873))
#may convert the gene IDs to official symbols
gse16873.sym<-gse16873
data(egSymb)
rownames(gse16873.sym)<-eg2sym(rownames(gse16873.sym))
head(rownames(gse16873.sym))
```

```
#convert kegg.gs correspondingly
data(kegg.gs)
kegg.gs.sym<-lapply(kegg.gs, eg2sym)
lapply(kegg.gs.sym[1:3],head)
#GAGE analysis with the converted data
cn=colnames(gse16873)
```

```
hn=grep('HN',cn, ignore.case =TRUE)
dcis=grep('DCIS',cn, ignore.case =TRUE)
gse16873.kegg.p2 <- gage(gse16873.sym, gsets = kegg.gs.sym,
    ref = hn, samp = dcis)
```
<span id="page-4-1"></span>esset.grp *The non-redundant signcant gene set list*

# Description

This function extract a non-redundant signcant gene set list, groups of redundant gene sets, and related data from gage results. Redundant gene sets are those overlap heavily in their effective member gene lists or core genes.

# Usage

```
esset.grp(setp, exprs, gsets, ref = NULL, samp = NULL, test4up = TRUE,
same.dir = TRUE, compare = "paired", use.fold = TRUE, cutoff = 0.01,
use.q = FALSE, pc = 10^{\circ}-10, output = TRUE, outname = "esset.grp",
make.plot = FALSE, pdf.size = c(7, 7), core.counts = FALSE, get.essets =
TRUE, bins = 10, bsize = 1, cex = 0.5, layoutType = "circo", name.str =
c(10, 100), \ldots
```
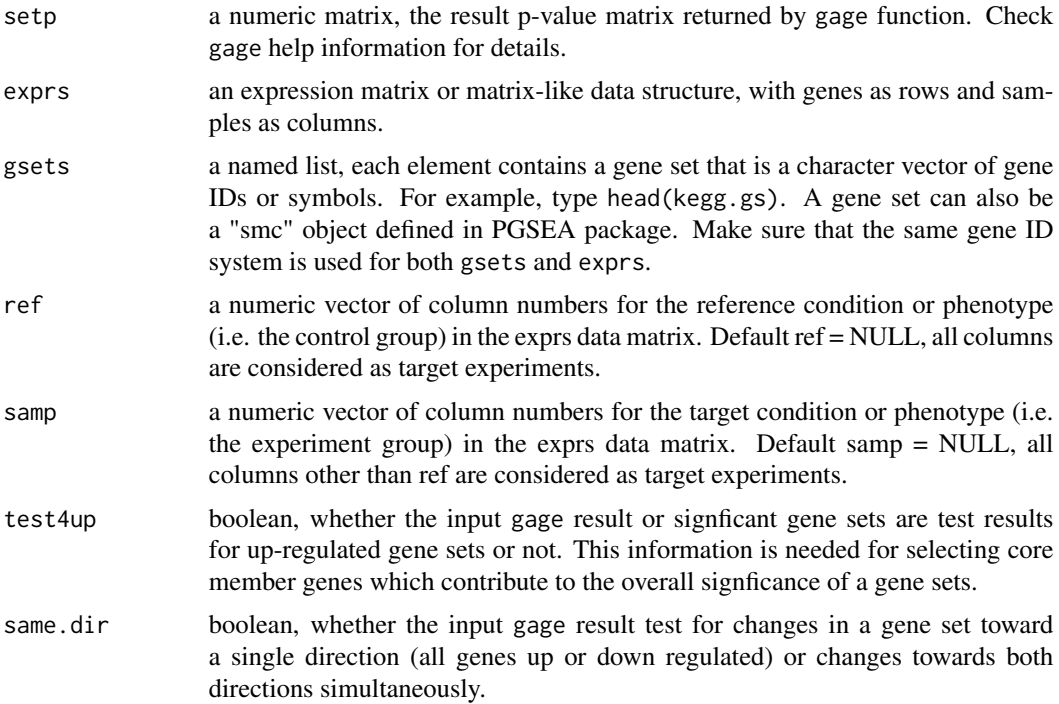

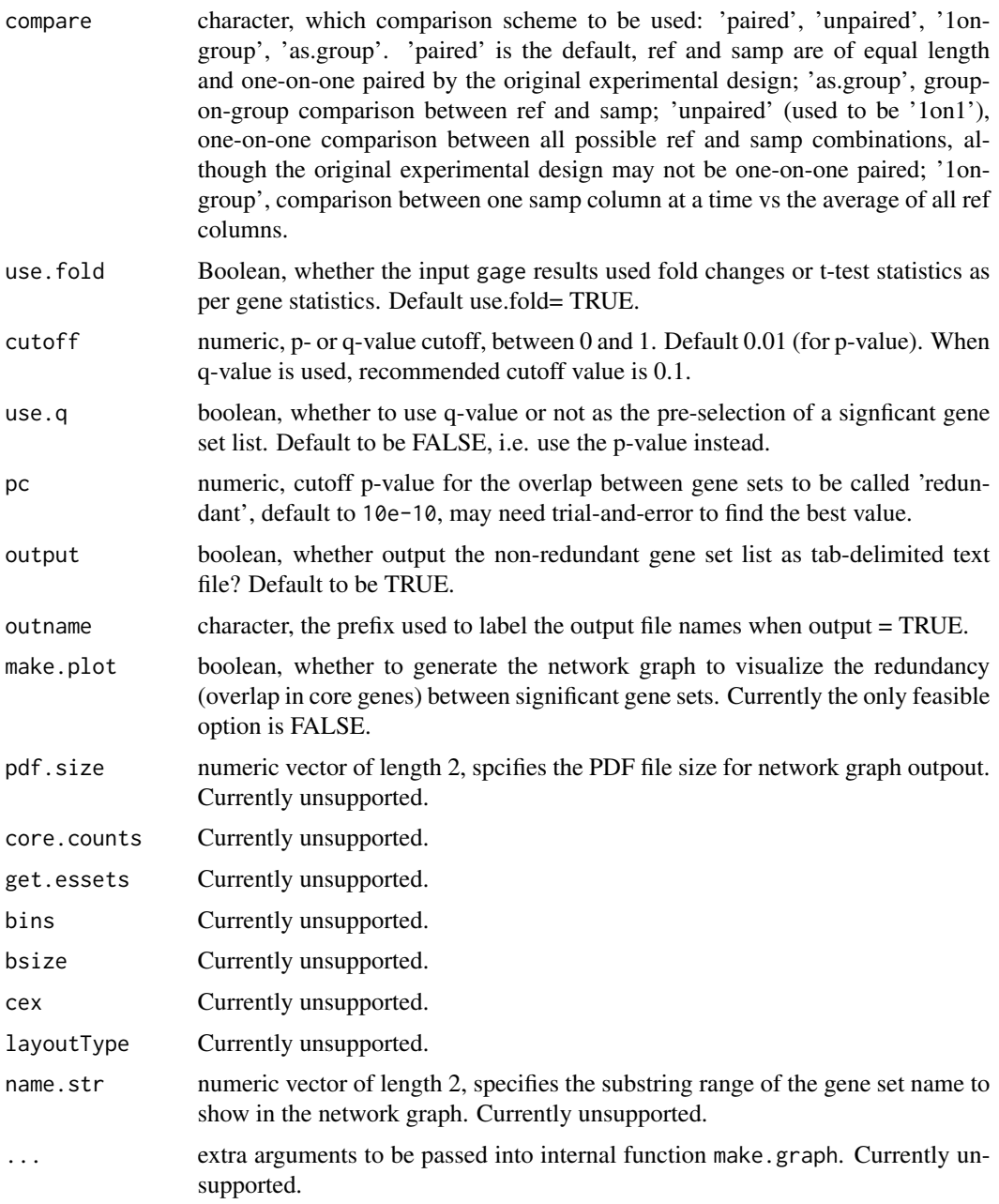

# Details

Redundant gene sets are defined to be those overlap heavily in their effective member gene lists or core genes. Core genes are those member genes that really contribute to the signficance of the gene set in GAGE analysis in the interesting direction(s). Argument pc set the cutoff for the overlap to be called "redundant". The redundancy between gene sets is then represented by a undirected graph/network. Groups of redundant gene sets are then derived as the connected component in the network graph.

#### <span id="page-6-0"></span>esset.grp 7 and 2008 and 2008 and 2008 and 2008 and 2008 and 2008 and 2008 and 2008 and 2008 and 2008 and 2008

The selection criterion for gene sets here is p-value, instead of the commonly used q-value. This is because for extracting a non-redundant list of signficant gene sets, p-value is relative stable, but q-value changes when the total number of gene sets being considered changes. Of course, q-value is also a sensible selection criterion, when one take this step as a further refinement on the list of signficant gene sets.

#### Value

The value returned by pairData is a list of 7 elements:

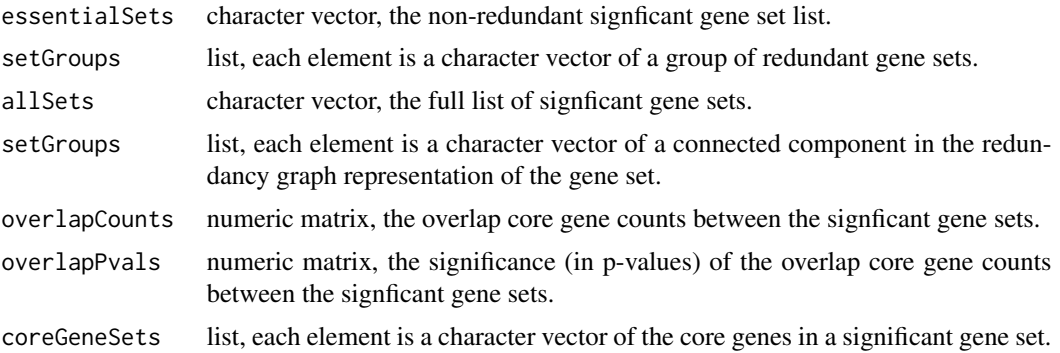

#### Author(s)

Weijun Luo <luo\_weijun@yahoo.com>

# References

Luo, W., Friedman, M., Shedden K., Hankenson, K. and Woolf, P GAGE: Generally Applicable Gene Set Enrichment for Pathways Analysis. BMC Bioinformatics 2009, 10:161

# See Also

[gage](#page-9-1) the main function for GAGE analysis; [sigGeneSet](#page-34-1) significant gene set from GAGE analysis; [essGene](#page-7-1) essential member genes in a gene set;

```
data(gse16873)
cn=colnames(gse16873)
hn=grep('HN',cn, ignore.case =TRUE)
dcis=grep('DCIS',cn, ignore.case =TRUE)
data(kegg.gs)
#kegg test for 1-directional changes
gse16873.kegg.p <- gage(gse16873, gsets = kegg.gs,
   ref = hn, samp = dcis)#kegg test for 2-directional changes
gse16873.kegg.2d.p <- gage(gse16873, gsets = kegg.gs,
   ref = hn, samp = dcis, same-dir = FALSE)gse16873.kegg.esg.up <- esset.grp(gse16873.kegg.p$greater,
```

```
gse16873, gsets = kegg(gs, ref = hn, samp = dcis,test4up = TRUE, output = TRUE, outname = "gse16873.kegg.up", make.plot = FALSE)
gse16873.kegg.esg.dn <- esset.grp(gse16873.kegg.p$less,
   gse16873, gsets = kegg.gs, ref = hn, samp = dcis,
   test4up = FALSE, output = TRUE, outname = "gse16873.kegg.dn", make.plot = FALSE)
gse16873.kegg.esg.2d <- esset.grp(gse16873.kegg.2d.p$greater,
   gse16873, gsets = kegg(gs, ref = hn, samp = dcis,test4up = TRUE, output = TRUE, outname = "gse16873.kegg.2d", make.plot = FALSE)
names(gse16873.kegg.esg.up)
head(gse16873.kegg.esg.up$essentialSets, 4)
head(gse16873.kegg.esg.up$setGroups, 4)
head(gse16873.kegg.esg.up$coreGeneSets, 4)
```

```
essGene Essential member genes in a gene set
```
This function extracts data for essential member genes in a gene set. Essential genes are genes that have changes over noise level.

# Usage

```
essGene(gs, exprs, ref = NULL, samp = NULL, gsets = NULL, compare
= "paired", use.fold = TRUE, rank.abs = FALSE, use.chi = FALSE, chi.p =
0.05, ...
```
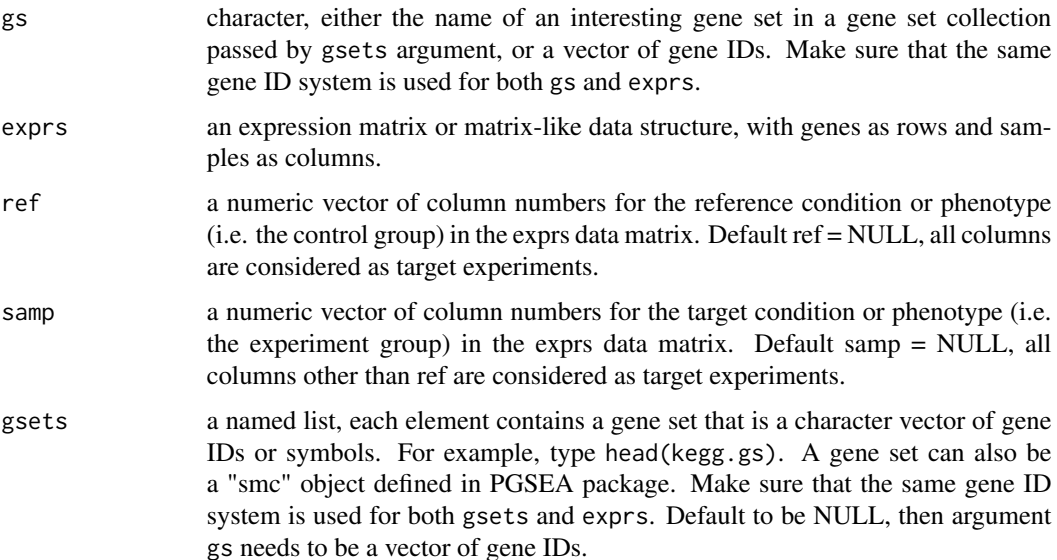

#### <span id="page-8-0"></span>essGene 99

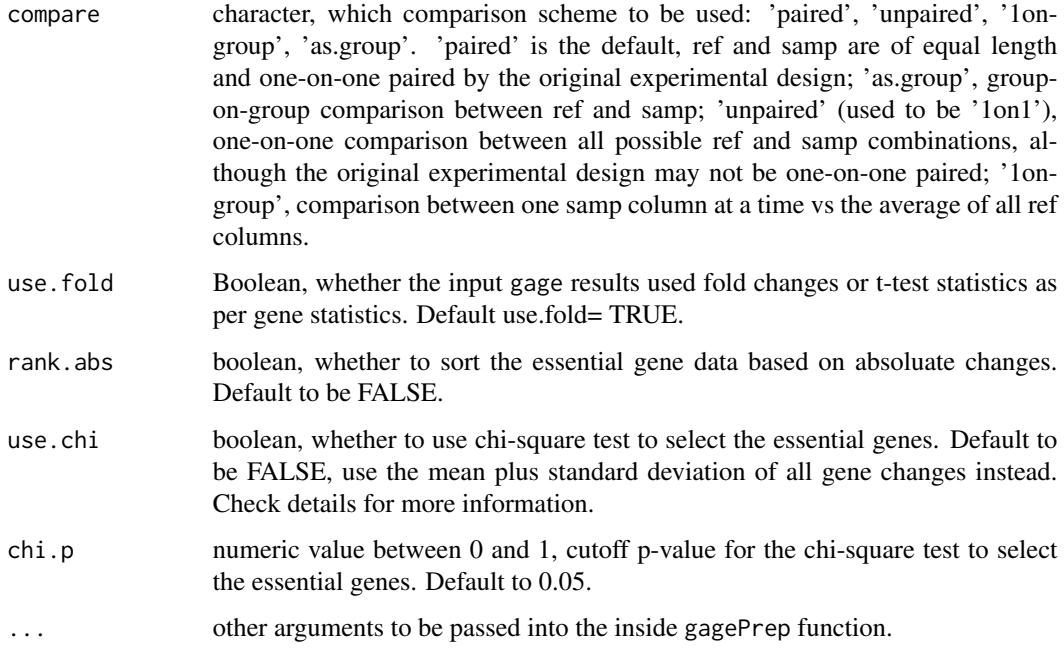

# Details

There are two different criteria for essential gene selection. One uses a chi-square test to determin whether the change of a gene is more than noise. A second considers any changes beyond 1 standard deviation from mean of all genes as real.

Note that essential genes are different from core genes considered in esset.grp function. Essential genes may change in a different direction than the overall change of a gene set. But core genes need to change in the in the interesting direction(s) of the gene set test.

# Value

A expression data matrix extracted for the essential genes, with similar structure as exprs.

#### Author(s)

Weijun Luo <luo\_weijun@yahoo.com>

# References

Luo, W., Friedman, M., Shedden K., Hankenson, K. and Woolf, P GAGE: Generally Applicable Gene Set Enrichment for Pathways Analysis. BMC Bioinformatics 2009, 10:161

# See Also

[gage](#page-9-1) the main function for GAGE analysis; [geneData](#page-19-1) output and visualization of expression data for selected genes; [esset.grp](#page-4-1) non-redundant signcant gene set list;

# Examples

```
data(gse16873)
cn=colnames(gse16873)
hn=grep('HN',cn, ignore.case =TRUE)
dcis=grep('DCIS',cn, ignore.case =TRUE)
#kegg test for 1-directional changes
data(kegg.gs)
gse16873.kegg.p \leq gage(gse16873, gsets = kegg.gs,
   ref = hn, samp = dcis)rownames(gse16873.kegg.p$greater)[1:3]
gs=unique(unlist(kegg.gs[rownames(gse16873.kegg.p$greater)[1:3]]))
essData=essGene(gs, gse16873, ref =hn, samp =dcis)
head(essData)
ref1=1:6
samp1=7:12
#generated text file for data table, pdf files for heatmap and scatterplot
for (gs in rownames(gse16873.kegg.p$greater)[1:3]) {
   outname = gsub(" |:|/", "-", substr(gs, 10, 100))geneData(genes = kegg.gs[[gs]], exprs = essData, ref = ref1,
        samp = samp1, outname = outname, txt = TRUE, heatmap = TRUE,
        Colv = FALSE, Rowv = FALSE, dendrogram = "none", limit = 3, scatterplot = TRUE)
}
```
<span id="page-9-1"></span>gage *GAGE (Generally Applicable Gene-set Enrichment) analysis*

#### **Description**

Run GAGE analysis to infer gene sets (or pathways, functional groups etc) that are signficantly perturbed relative to all genes considered. GAGE is generally applicable to essentially all microarray dta independent of data attributes including sample size, experimental layout, study design, and all types of heterogeneity in data generation.

gage is the main function; gagePrep is the functions for the initial data preparation, especially sample pairing; gageSum carries out the final meta-test summarization.

#### Usage

```
gage(exprs, gsets, ref = NULL, samp = NULL, set.size = c(10, 500),
same.dir = TRUE, compare = "paired", rank.test = FALSE, use.fold = TRUE,
FDR.adj = TRUE, weights = NULL, full_table = FALSE, saaPrep = gagePrep,
saaTest = gs.tTest, saaSum = gageSum, use.stouffer=TRUE, ...)
gagePrep(exprs, ref = NULL, samp = NULL, same.dir = TRUE, compare =
"paired", rank.test = FALSE, use.fold = TRUE, weights = NULL, full.table =
FALSE, ...)
gageSum(rawRes, ref = NULL, test4up = TRUE, same.dir =
```
<span id="page-9-0"></span>

gage the contract of the contract of the contract of the contract of the contract of the contract of the contract of the contract of the contract of the contract of the contract of the contract of the contract of the contr

```
TRUE, compare = "paired", use.fold = TRUE, weights = NULL, full.table =
FALSE, use.stouffer=TRUE, ...)
```
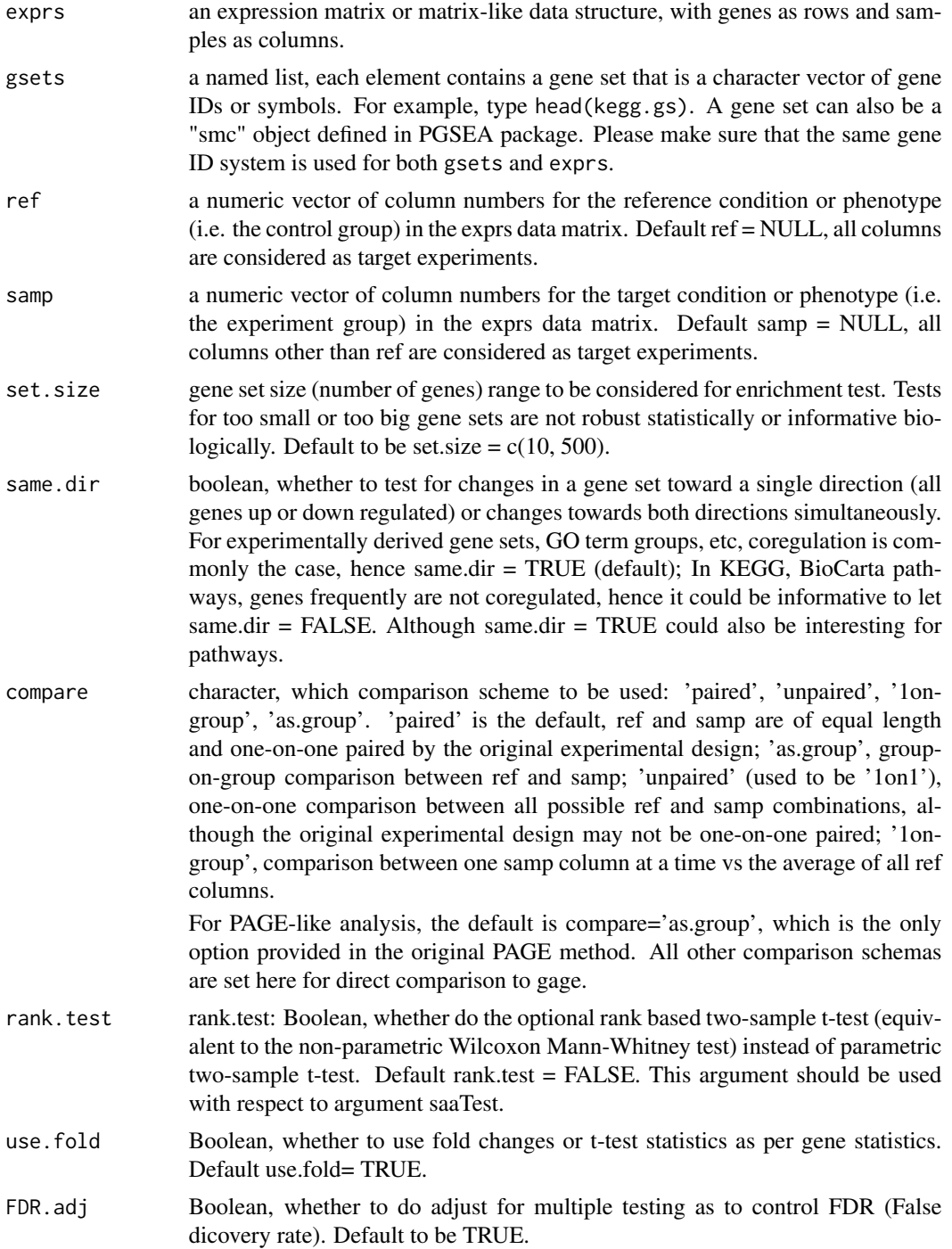

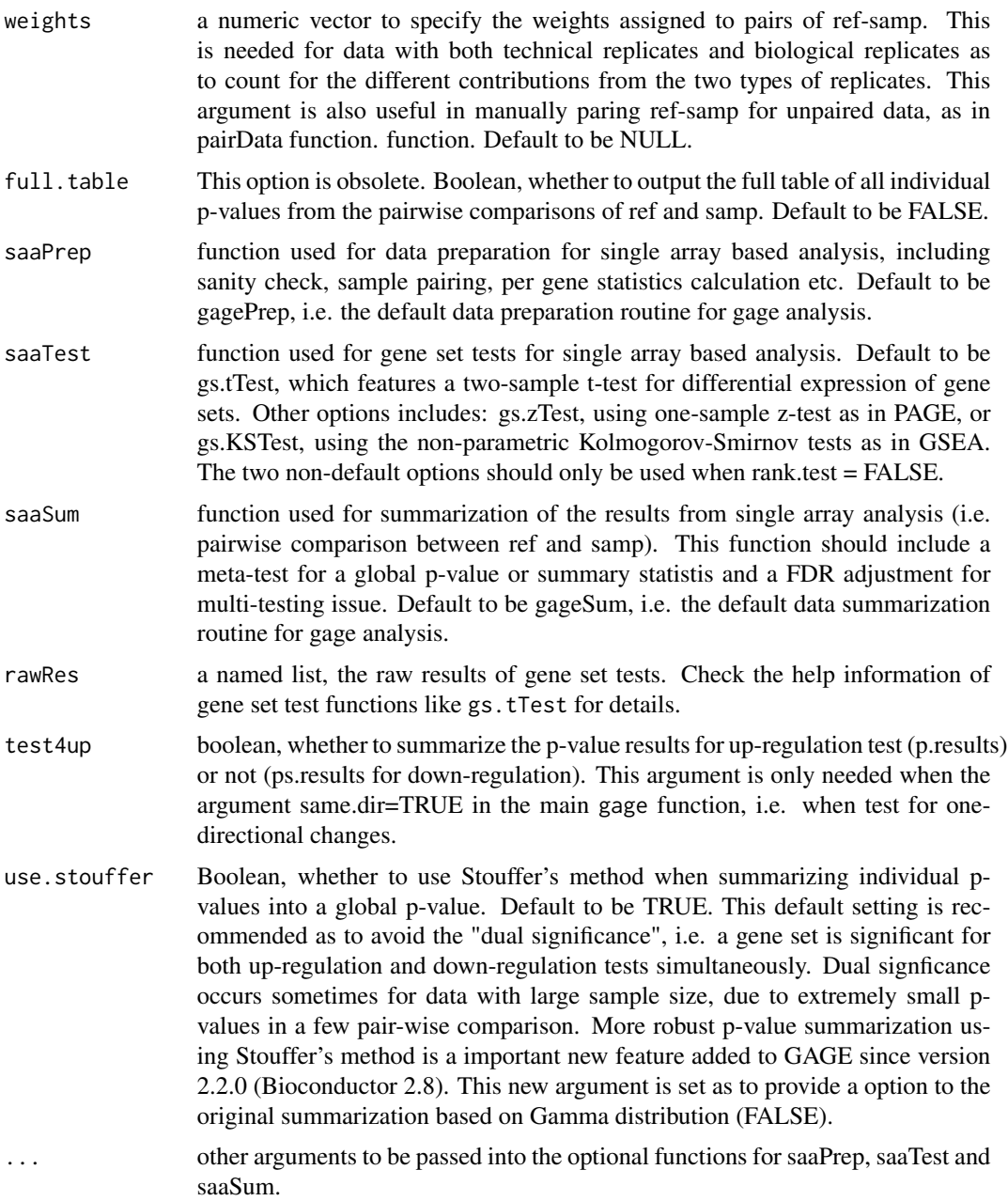

# Details

We proposed a single array analysis (i.e. the one-on-one comparison) approach with GAGE. Here we made single array analysis a general workflow for gene set analysis. Single array analysis has 4 major steps: Step 1 sample pairing, Step 2 per gene tests, Step 3 gene set tests and Step 4 metatest summarization. Correspondingly, this new main function, gage, is divided into 3 relatively independent modules. Module 1 input preparation covers step 1-2 of single array analysis. Module 2 corresponds to step 3 gene set test, and module 3 to step 4 meta-test summarization. These 3 modules become 3 argument functions to gage, saaPrep, saaTest and saaSum. The modulization made gage open to customization or plug-in routines at each steps and fully realize the general applicability of single array analysis. More examples will be included in a second vignette to demonstrate the customization with these modules.

some important updates has been made to gage package since version 2.2.0 (Bioconductor 2.8): First, more robust p-value summarization using Stouffer's method through argument use.stouffer=TRUE. The original p-value summarization, i.e. negative log sum following a Gamma distribution as the Null hypothesis, may produce less stable global p-values for large or heterogenous datasets. In other words, the global p-value could be heavily affected by a small subset of extremely small individual p-values from pair-wise comparisons. Such sensitive global p-value leads to the "dual signficance" phenomenon. Dual-signficant means a gene set is called significant simultaneously in both 1-direction tests (up- and down-regulated). "Dual signficance" could be informative in revealing the sub-types or sub-classes in big clinical or disease studies, but may not be desirable in other cases. Second, output of gage function now includes the gene set test statistics from pairwise comparisons for all proper gene sets. The output is always a named list now, with either 3 elements ("greater", "less", "stats") for one-directional test or 2 elements ("greater", "stats") for two-directional test. Third, the individual p-value (and test statistics)from dependent pair-wise comparisions, i.e. comparisions between the same experiment vs different controls, are now summarized into a single value. In other words, the column number of individual p-values or statistics is always the same as the sample number in the experiment (or disease) group. This change made the argument value compare="1ongroup" and argument full.table less useful. It also became easier to check the perturbations at gene-set level for individual samples. Fourth, whole gene-set level changes (either p-values or statistics) can now be visualized using heatmaps due to the third change above. Correspondingly, functions sigGeneSet and gagePipe have been revised to plot heatmaps for whole gene sets.

# Value

The result returned by gage function is a named list, with either 3 elements ("greater", "less", "stats") for one-directional test (same.dir = TRUE) or 2 elements ("greater", "stats") for two-directional test (same.dir = FALSE). Elements "greater" and "less" are two data matrices of the same structure, mainly the p-values, element "stats" contains the test statistics. Each data matrix here has gene sets as rows sorted by global p- or q-values. Test signficance or statistics columns include:

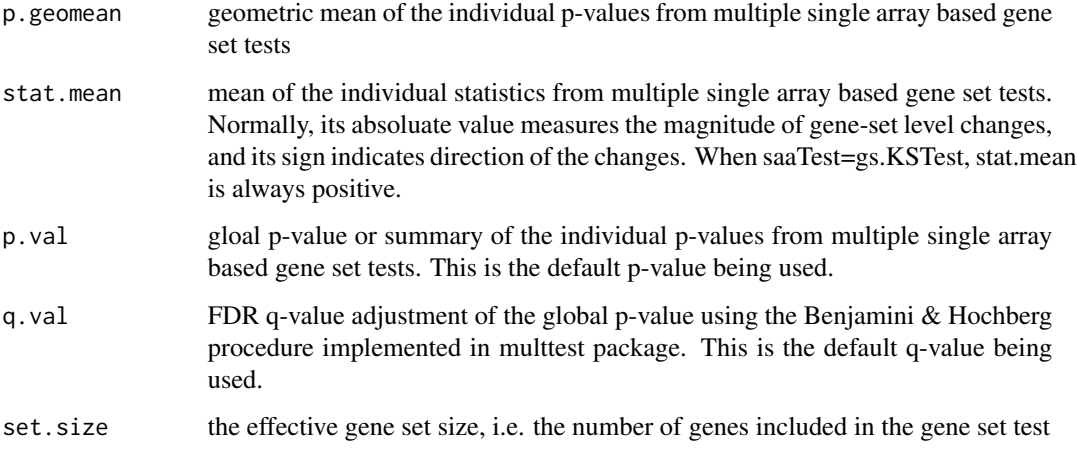

<span id="page-13-0"></span>other columns columns of the individual p-values or statistics, each measures the gene set perturbation in a single experiment (vs its control or all controls, depends on the "compare argument value)

The result returned by gagePrep is a data matrix derived from exprs, but ready for column-wise gene est tests. In the matrix, genes are rows, and columns are the per gene test statistics from the ref-samp pairwise comparison.

The result returned by gageSum is almost identical to the results of gage function, it is also a named list but has only 2 elements, "p.glob" and "results", with one round of test results.

#### Author(s)

Weijun Luo <luo\_weijun@yahoo.com>

#### References

Luo, W., Friedman, M., Shedden K., Hankenson, K. and Woolf, P GAGE: Generally Applicable Gene Set Enrichment for Pathways Analysis. BMC Bioinformatics 2009, 10:161

# See Also

[gs.tTest](#page-23-1), [gs.zTest](#page-23-2), and [gs.KSTest](#page-23-2) functions used for gene set test; [gagePipe](#page-16-1) and [heter.gage](#page-26-1) function used for multiple GAGE analysis in a batch or combined GAGE analysis on heterogeneous data

# Examples

```
data(gse16873)
cn=colnames(gse16873)
hn=grep('HN',cn, ignore.case =TRUE)
dcis=grep('DCIS',cn, ignore.case =TRUE)
data(kegg.gs)
data(go.gs)
#kegg test for 1-directional changes
gse16873.kegg.p <- gage(gse16873, gsets = kegg.gs,
   ref = hn, samp = dcis)#go.gs with the first 1000 entries as a fast example.
gse16873.go.p <- gage(gse16873, gsets = go.gs,
   ref = hn, samp = dcis)str(gse16873.kegg.p)
head(gse16873.kegg.p$greater)
head(gse16873.kegg.p$less)
head(gse16873.kegg.p$stats)
#kegg test for 2-directional changes
gse16873.kegg.2d.p <- gage(gse16873, gsets = kegg.gs,
    ref = hn, samp = dcis, same-dir = FALSE)head(gse16873.kegg.2d.p$greater)
head(gse16873.kegg.2d.p$stats)
```
###alternative ways to do GAGE analysis###

# <span id="page-14-0"></span>gage-internal 15

```
#with unpaired samples
gse16873.kegg.unpaired.p <- gage(gse16873, gsets = kegg.gs,
   ref = hn, samp = dcis, compare = "unpaired")
#other options to tweak includes:
#saaTest, use.fold, rank.test, etc. Check arguments section above for
#details and the vignette for more examples.
```
gage-internal *Internal functions*

# **Description**

Not intended to be called by the users.

#### Details

These functions are not to be called by the user directly.

Function heatmap2 is revised based on the heatmap.2 function in package gplot. Secondary functions colorpanel, greenred, invalid and odd are identical to the version in gplots. gs.heatmap is a wrapper function of heatmap2 to visualize whole gene set perturbations.

Function vennDiagram2 is a revised form of function vennDiagram from package limma. Associated function vennCounts is identical to the version in limma.

Function kegg.species.code is identical to the version in pathview.

Functions deComp and rownorm were written by Weijun Luo, the author of gage package.

gageComp *Compare multiple GAGE analyses results*

#### Description

This function is used to compare the results after running multiple rounds of GAGE analysis. It is frequently used after batch analysis using gagePipe, but may also be used after multiple runs of gage manually.

#### Usage

```
gageComp(sampnames, dataname, gsname = c("kegg.gs", "go.gs"), use.cols =
c("stat.mean", "q.val"), q.cutoff = 0.1, do.plot = TRUE)
```
### Arguments

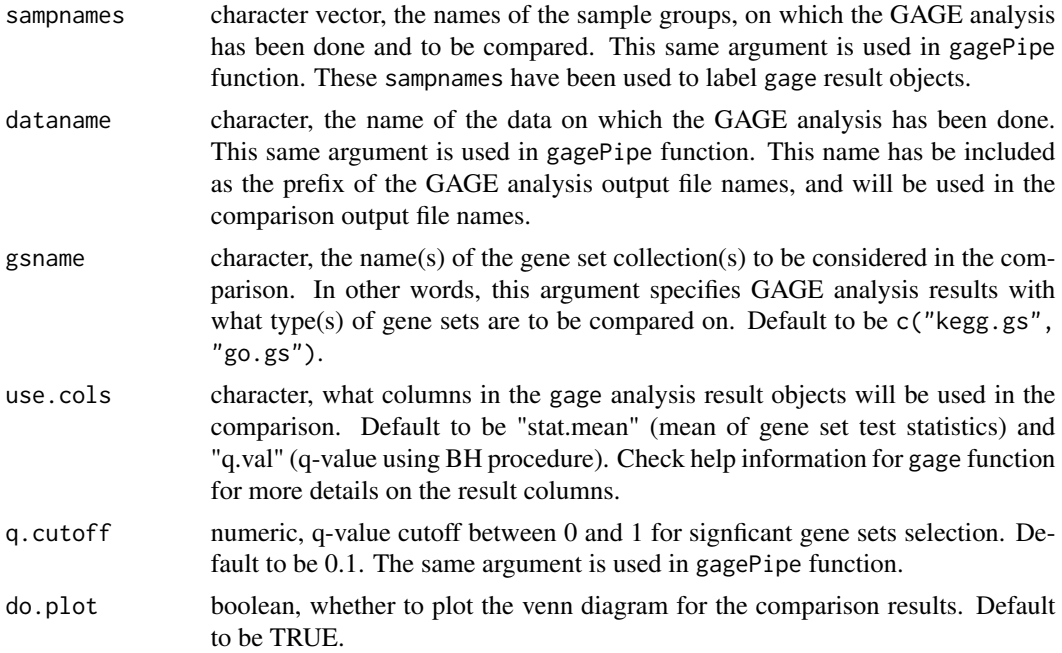

#### Details

gageComp works with the results of gagePipe run by default. Try to load the .RData file named after dataname first. It there is no such file, it assumes that the gage result objects have been loaded and exist in the global environment.

For the GAGE analysis results with each gene set collection specified in gsname, gagePipe compares the signficant gene set lists between the sample groups specified in sampnames. For each gene set collection, three comparisons will be done, on the 2-direction perturbed, up-regulated, and down-regulated gene sets.

The comparison results are output as tab-delimited text files. Venn digrams are only plot for comparison between 2-3 parties. But the text file outputs are not limited by the number of parties under comparison. The venn diagram is generated by calling a revised function based on the VennDigram function from limma package.

# Value

The function returns invisible 1 when successfully executed.

#### Author(s)

Weijun Luo <luo\_weijun@yahoo.com>

#### References

Luo, W., Friedman, M., Shedden K., Hankenson, K. and Woolf, P GAGE: Generally Applicable Gene Set Enrichment for Pathways Analysis. BMC Bioinformatics 2009, 10:161

#### <span id="page-16-0"></span>gagePipe 17

#### See Also

[gagePipe](#page-16-1) pipeline for multiple GAGE analysis in a batch; [gage](#page-9-1) the main function for GAGE analysis

#### Examples

```
data(gse16873)
cn=colnames(gse16873)
hn=grep('HN',cn, ignore.case =TRUE)
dcis=grep('DCIS',cn, ignore.case =TRUE)
data(kegg.gs)
library(gageData)
data(gse16873.2)
cn2=colnames(gse16873.2)
hn2=grep('HN',cn2, ignore.case =TRUE)
dcis2=grep('DCIS',cn2, ignore.case =TRUE)
#multiple GAGE analysis in a batch with the combined data
gse16873=cbind(gse16873, gse16873.2)
dataname='gse16873' #output data prefix
sampnames=c('dcis.1', 'dcis.2')
refList=list(hn, hn2+12)
sampList=list(dcis, dcis2+12)
gagePipe(gse16873, gsname = "kegg.gs", dataname = "gse16873",
    sampnames = sampnames, ref.list = refList, samp.list = sampList,
    comp.list = "paired")
#follow up comparison between the analyses
load('gse16873.gage.RData')
#list gage result objects
objects(pat = "[.]p$")
gageComp(sampnames, dataname, gsname = "kegg.gs",
    do.plot = TRUE)
```
<span id="page-16-1"></span>

gagePipe *GAGE analysis pipeline*

#### **Description**

Function gagePipe runs mutliple rounds of GAGE in a batch without interference, and outputs signcant gene set lists in text format, heatmaps in pdf format, and save the results in RData format.

#### Usage

```
gagePipe(arraydata, dataname = "arraydata", trim.at=TRUE, sampnames, gsdata = NULL,
gsname = c("kegg.gs", "go.gs"), ref.list, samp.list, weight.list = NULL,
comp.list = "paired", q.cutoff = 0.1, heatmap=TRUE, pdf.size = c(7),
7), p.limit=c(0.5, 5.5), stat.limit=5, ... )
```
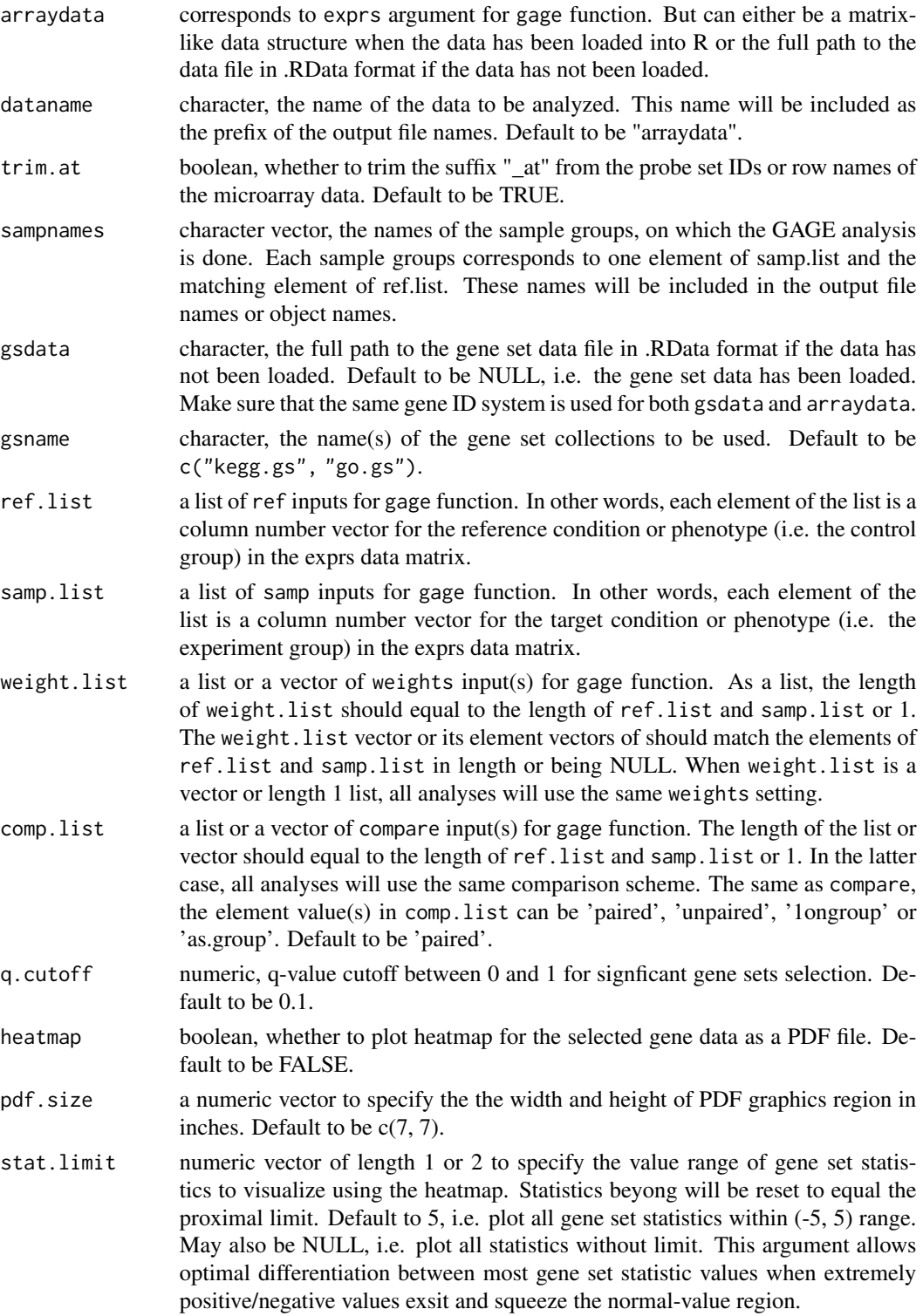

#### <span id="page-18-0"></span>gagePipe 2012 2013 2022 2022 2023 2024 2022 2022 2023 2024 2022 2023 2024 2022 2023 2024 2022 2023 2024 2022 20

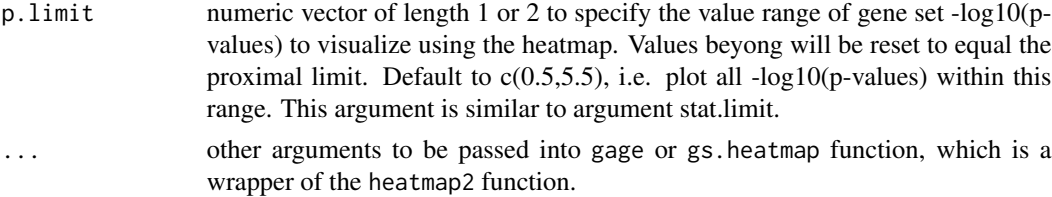

#### Details

gagePipe carries two rounds of GAGE analysis on each sample groups for each gene set collection specified in gsnames: one test for 1-direction changes (up- or down-regualted gene sets), one test for 2-direction changes (two-way perturbed gene sets). Correspondingly, the gage result p-value matrices for the signficant gene sets are written into two tab-delimited text files, named after the dataname and sampnames. Note that the text file for 1-direction changes tests combines results for both up- and down-regulated gene sets. By default, heatmaps in pdf format are also produced to show the gene set perturbations using either -log10(p-value) or statistics. Meanwhile, the full gage analysis result objects (named lists of p-value or statistics matrices) are saved into a .RData file. The result objects are name after the sampnames and gsnames.

# Value

The function returns invisible 1 when successfully executed.

#### Author(s)

Weijun Luo <luo\_weijun@yahoo.com>

#### References

Luo, W., Friedman, M., Shedden K., Hankenson, K. and Woolf, P GAGE: Generally Applicable Gene Set Enrichment for Pathways Analysis. BMC Bioinformatics 2009, 10:161

# See Also

[gage](#page-9-1) the main function for GAGE analysis; [heter.gage](#page-26-1) GAGE analysis for heterogeneous data

#### Examples

```
data(gse16873)
cn=colnames(gse16873)
hn=grep('HN',cn, ignore.case =TRUE)
dcis=grep('DCIS',cn, ignore.case =TRUE)
data(kegg.gs)
```

```
library(gageData)
data(gse16873.2)
cn2=colnames(gse16873.2)
hn2=grep('HN',cn2, ignore.case =TRUE)
dcis2=grep('DCIS',cn2, ignore.case =TRUE)
```
#multiple GAGE analysis in a batch with the combined data

```
gse16873=cbind(gse16873, gse16873.2)
dataname='gse16873' #output data prefix
sampnames=c('dcis.1', 'dcis.2')
refList=list(hn, hn2+12)
sampList=list(dcis, dcis2+12)
gagePipe(gse16873, gsname = "kegg.gs", dataname = "gse16873",
    sampnames = sampnames, ref.list = refList, samp.list = sampList,
    comp.list = "paired")
#follow up comparison between the analyses
load('gse16873.gage.RData')
#list gage result objects
objects(pat = "[.]p$")
gageComp(sampnames, dataname, gsname = "kegg.gs",
    do.plot = TRUE)
```
<span id="page-19-1"></span>geneData *View the expression data for selected genes*

#### Description

This function outputs and visualizes the expression data for seleted genes. Potential output files include: a tab-delimited text file, a heatmap in PDF format, and a scatter plot in PDF format.

# Usage

```
geneData(genes, exprs, ref = NULL, samp = NULL, outname = "array",
txt = TRUE, heatmap = FALSE, scatterplot = FALSE, samp.mean = FALSE,
pdf.size = c(7, 7), cols = NULL, scale = "row", limit = NULL,
label.groups = TRUE, ...
```
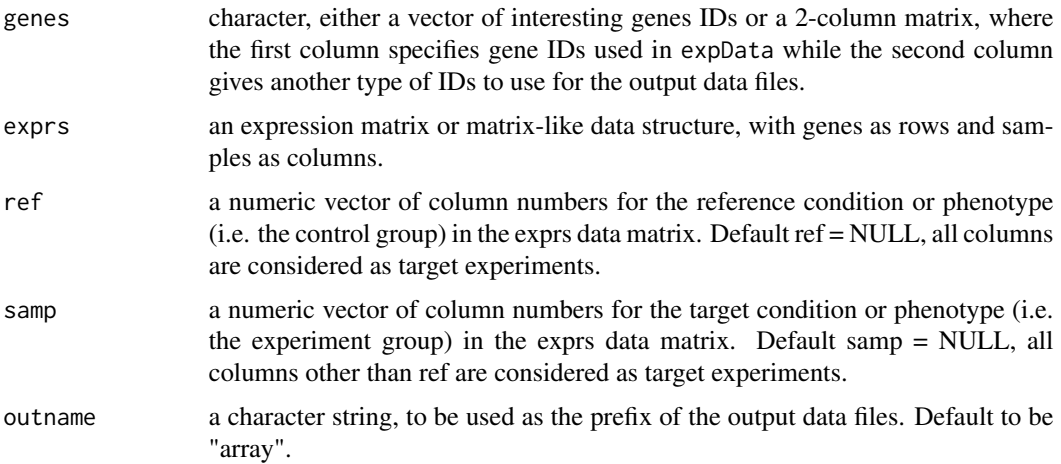

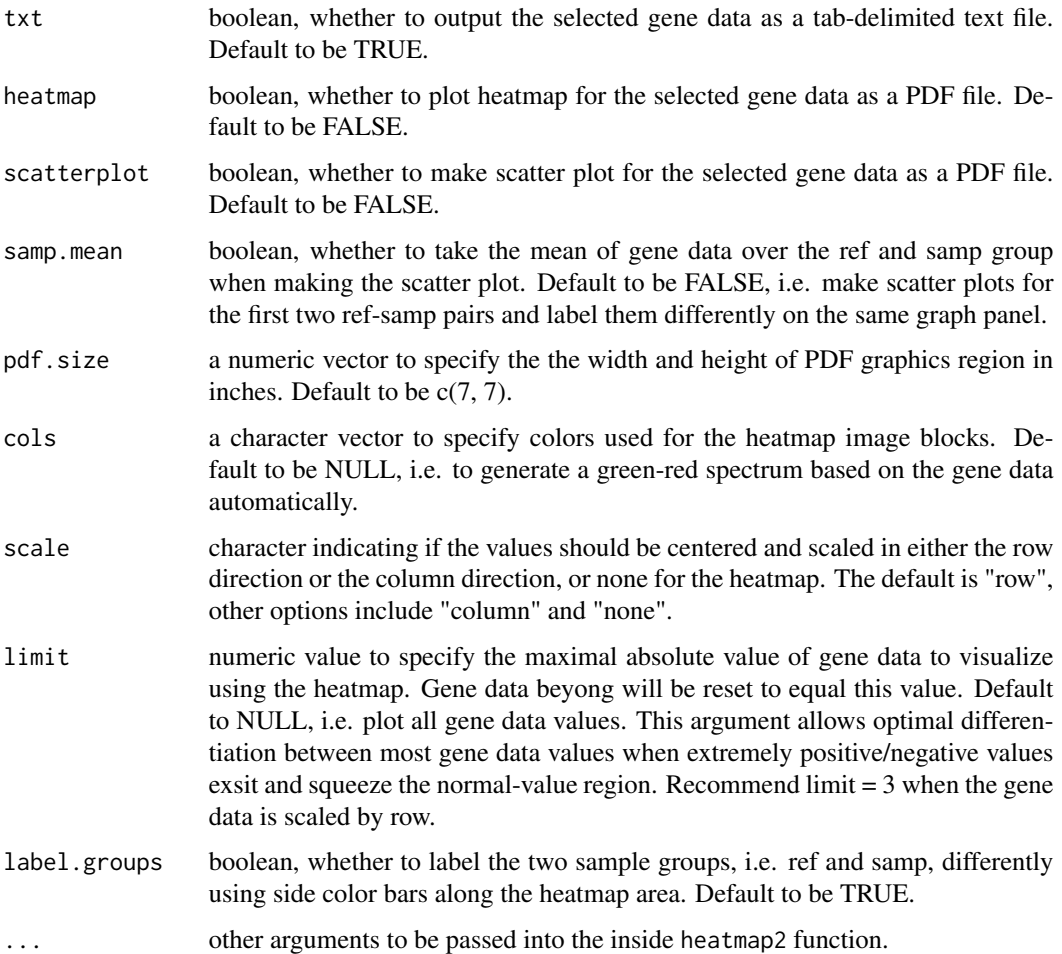

# Details

This function integrated three most common presentation methods for gene expression data: tabdelimited text file, heatmap and scatter plot. Heatmap is ideal for visualizing relative changes with gene-wise standardized (or row-scaled) data. The heatmap is generated by calling a improved version of the heatmap.2 function from gplots package. Scatter plot is ideal for visualizing the modest or small but consistent changes over a gene set between two states under comparison.

Although geneData is designed to be a standard-alone function, it is frequently used in tandem with essGene function to present the changes of the essential genes in signficant gene sets.

#### Value

The function returns invisible 1 when successfully executed.

#### Author(s)

Weijun Luo <luo\_weijun@yahoo.com>

#### <span id="page-21-0"></span>References

Luo, W., Friedman, M., Shedden K., Hankenson, K. and Woolf, P GAGE: Generally Applicable Gene Set Enrichment for Pathways Analysis. BMC Bioinformatics 2009, 10:161

#### See Also

[essGene](#page-7-1) extract the essential member genes in a gene set; [gage](#page-9-1) the main function for GAGE analysis;

#### Examples

```
data(gse16873)
cn=colnames(gse16873)
hn=grep('HN',cn, ignore.case =TRUE)
dcis=grep('DCIS',cn, ignore.case =TRUE)
#kegg test for 1-directional changes
data(kegg.gs)
gse16873.kegg.p <- gage(gse16873, gsets = kegg.gs,
   ref = hn, samp = dcis)rownames(gse16873.kegg.p$greater)[1:3]
gs=unique(unlist(kegg.gs[rownames(gse16873.kegg.p$greater)[1:3]]))
essData=essGene(gs, gse16873, ref =hn, samp =dcis)
head(essData)
ref1=1:6
samp1=7:12
#generated text file for data table, pdf files for heatmap and scatterplot
for (gs in rownames(gse16873.kegg.p$greater)[1:3]) {
    outname = gsub(" |:|/", "_", substr(gs, 10, 100))
    geneData(genes = kegg.gs[[gs]], exprs = essData, ref = ref1,
        samp = samp1, outname = outname, txt = TRUE, heatmap = TRUE,
        Colv = FALSE, Rowv = FALSE, dendrogram = "none", limit = 3, scatterplot = TRUE)
}
```
go.gsets *Generate up-to-date GO (Gene Ontology) gene sets*

#### Description

Generate up-to-date GO gene sets for specified species, which has either Bioconductor or user supplied gene annotation package.

#### Usage

go.gsets(species = "human", pkg.name=NULL, id.type = "eg", keep.evidence=FALSE)

#### $\omega$ .go.gsets 23

# Arguments

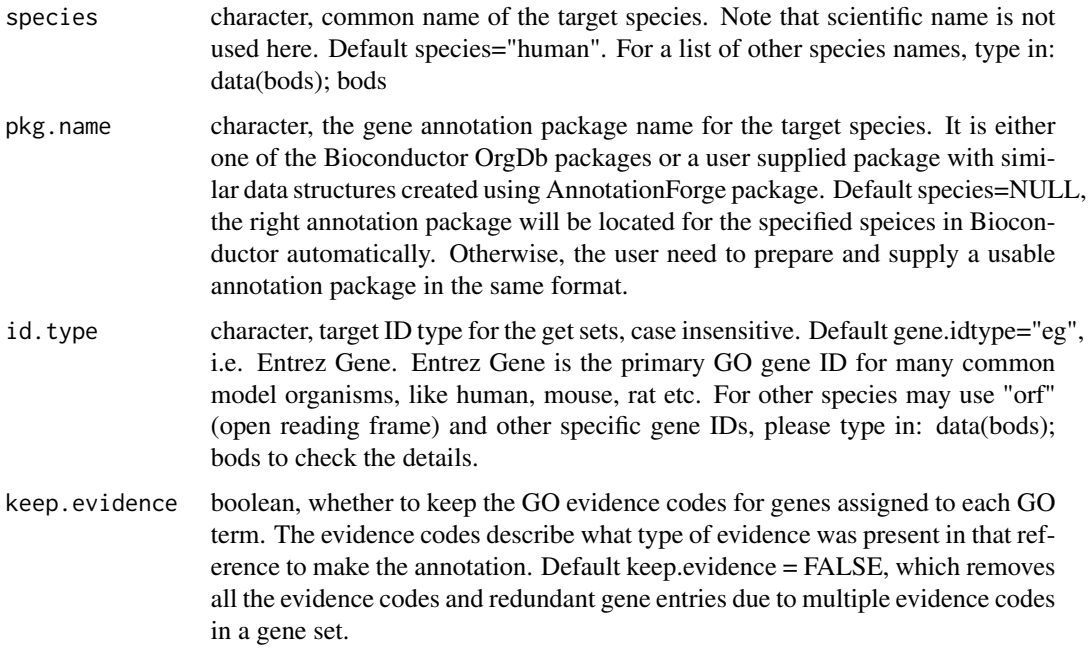

# Details

The updated GO gene sets are derived using Bioconductor or user supplied gene annotation packages. This way, we can create gene set data for GO analysis for 19 common species annotated in Bioconductor and more others by the users. Note that we have generated GO gene set for 4 species, human, mouse, rat and yeast, and provided the data in package gageData.

# Value

A named list with the following elements:

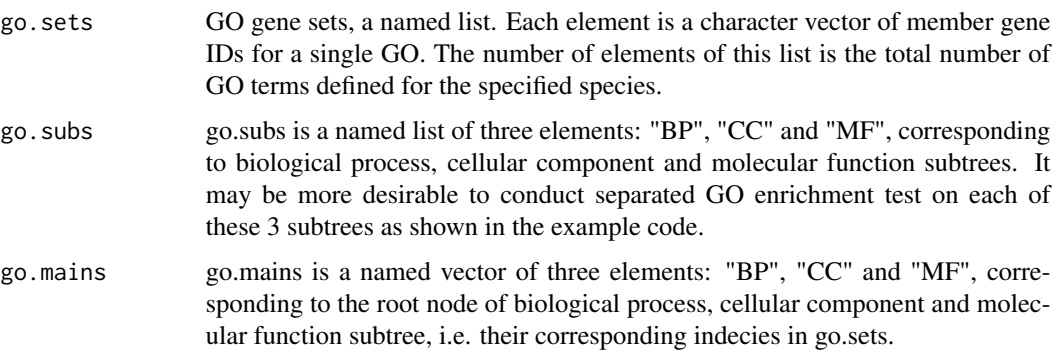

# Author(s)

Weijun Luo <luo\_weijun@yahoo.com>

#### <span id="page-23-0"></span>References

Luo, W., Friedman, M., Shedden K., Hankenson, K. and Woolf, P GAGE: Generally Applicable Gene Set Enrichment for Pathways Analysis. BMC Bioinformatics 2009, 10:161

#### See Also

[go.gs](#page-28-1) for precompiled GO and other common gene set data collection

#### Examples

```
#GAGE analysis use the updated GO definitions, instead of
#go.gs.
#the following lines are not run due to long excution time.
#The data generation steop may take 10-30 seconds. You may want
#save the gene set data, i.e. go.hs, for future uses.
#go.hs=go.gsets(species="human")
#data(gse16873)
#hn=(1:6)*2-1
#dcis=(1:6)*2#go.bp=go.hs$go.sets[go.hs$go.subs$BP]
#gse16873.bp.p <- gage(gse16873, gsets = go.bp,
# ref = hn, samp = dcis)
#Yeast and few othr species gene Id is different from Entre Gene
data(bods)
bods
#not run
#go.sc=go.gsets("Yeast")
#lapply(go.sc$go.sets[1:3], head, 3)
```
<span id="page-23-1"></span>gs.tTest *Gene set differential expression test*

#### <span id="page-23-2"></span>**Description**

These functions test for perturbation of gene sets relative to all genes in the microarray data. They are the testing module for gage and single array analysis workflow.

They use different statistical tests: gs.tTest uses two-sample t-test, gs.zTest uses one-sample z-test, gs,KSTest uses Kolmogorov-Smirnov test.

#### Usage

```
gs.tTest(exprs, gsets, set.size = c(10, 500), same.dir = TRUE, ...)
gs.zTest(exprs, gsets, set.size = c(10, 500), same.dir = TRUE, ...)
gs.KSTest(exprs, gsets, set.size = c(10, 500), same.dir = TRUE, ...)
```
#### gs.tTest 25

# Arguments

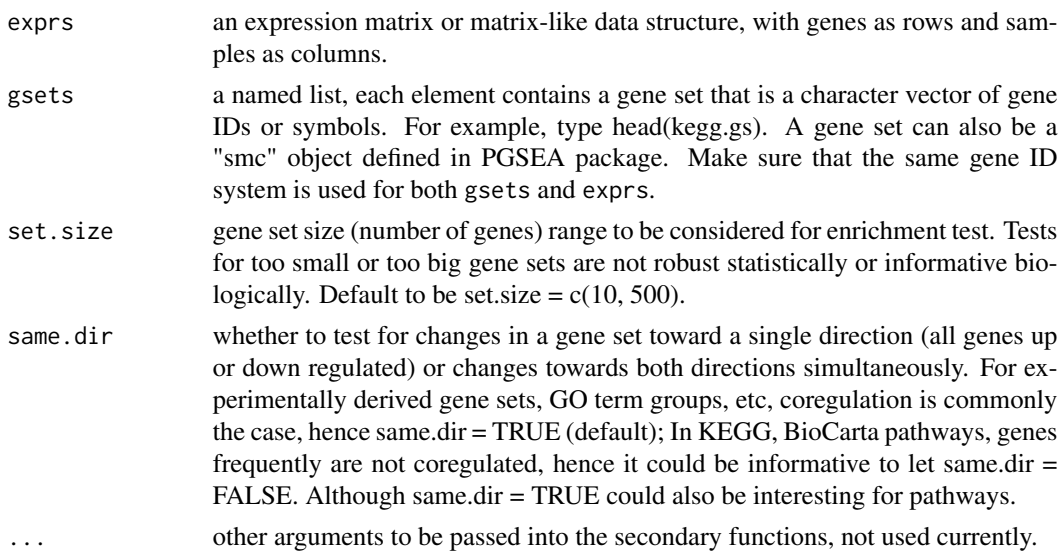

# Details

These functions are the gene set test module for gage and single array analysis workflow. When used in gage function, the function names are optional values for saaTest argument. Check help information for gage for details.

These functions may also used independently without calling gage function.

#### Value

As the raw results of gene set tests, a list of 5 components is returned:

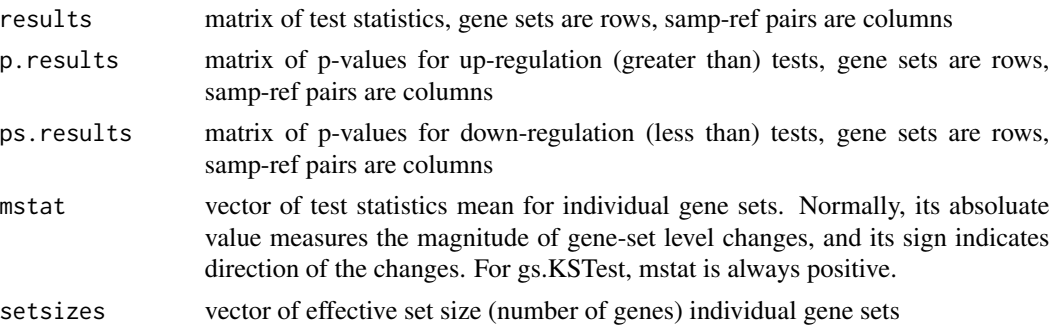

# Author(s)

Weijun Luo <luo\_weijun@yahoo.com>

#### References

Luo, W., Friedman, M., Shedden K., Hankenson, K. and Woolf, P GAGE: Generally Applicable Gene Set Enrichment for Pathways Analysis. BMC Bioinformatics 2009, 10:161

# See Also

[gage](#page-9-1) the main function for GAGE analysis

#### Examples

```
data(gse16873)
cn=colnames(gse16873)
hn=grep('HN',cn, ignore.case =TRUE)
dcis=grep('DCIS',cn, ignore.case =TRUE)
data(kegg.gs)
#kegg test
exprs.gage = gagePrep(gse16873, ref = hn, samp = dcis)
str(exprs.gage)
rawRes = gs.tTest(exprs.gage, gsets = kegg.gs)
str(rawRes)
head(rawRes$results)
head(rawRes$p.results)
```
gse16873 *GSE16873: a breast cancer microarray dataset*

## Description

GSE16873 is a breast cancer study (Emery et al, 2009) downloaded from Gene Expression Omnibus (GEO). GSE16873 covers twelve patient cases, each with HN (histologically normal), ADH (ductal hyperplasia), and DCIS (ductal carcinoma in situ) RMA samples. Due to the size limit of this package, we split this GSE16873 into two halves, each including 6 patients with their HN and DCIS but not ADH tissue types. This gage package only includes the first half dataset for 6 patients as this example dataset gse16873. Most of our demo analyses are done on the first half dataset, except for the advanced analysis where we use both halves datasets with all 12 patients. Details section below gives more information.

#### Usage

data(gse16873)

#### Details

Raw data for these two half datasets were processed separately using two different methods, FARMS and RMA, respectively to generate the non-biological data heterogeneity. The first half dataset is named as gse16873, the second half dataset named gse16873.2. We also have the full dataset, gse16873.full, which includes all HN, ADH and DCIS samples of all 12 patients, processed together using FARMS. The second half dataset plus the full dataset and the original BMP6 dataset used in GAGE paper and earlier versions of gage is supplied with another package, gageData.

# Source

GEO Dataset GSE16873: <URL: http://www.ncbi.nlm.nih.gov/geo/query/acc.cgi?acc=GSE16873>

<span id="page-25-0"></span>

#### <span id="page-26-0"></span>heter.gage 27

#### References

Emery LA, Tripathi A, King C, Kavanah M, Mendez J, Stone MD, de las Morenas A, Sebastiani P, Rosenberg CL: Early dysregulation of cell adhesion and extracellular matrix pathways in breast cancer progression. Am J Pathol 2009, 175:1292-302.

#### Examples

data(gse16873) #check the heterogenity of the two half datasets boxplot(data.frame(gse16873))

```
#column/smaple names
cn=colnames(gse16873)
hn=grep('HN',cn, ignore.case =TRUE)
adh=grep('ADH',cn, ignore.case =TRUE)
dcis=grep('DCIS',cn, ignore.case =TRUE)
print(hn)
print(dcis)
data(kegg.gs)
lapply(kegg.gs[1:3],head)
head(rownames(gse16873))
gse16873.kegg.p \leq gage(gse16873, gsets = kegg.gs,
    ref = hn, samp = dcis)
```
<span id="page-26-1"></span>heter.gage *GAGE analysis for heterogeneous data*

# Description

heter.gage is a wrapper function of gage for heterogeneous data. pairData prepares the heterogeneous data and related arguments for GAGE analysis.

#### Usage

```
heter.gage(exprs, gsets, ref.list, samp.list, comp.list = "paired",
use.fold = TRUE, ...)
```

```
pairData(exprs, ref.list, samp.list, comp.list = "paired", use.fold =
TRUE, \ldots)
```
- exprs an expression matrix or matrix-like data structure, with genes as rows and samples as columns.
- gsets a named list, each element contains a gene set that is a character vector of gene IDs or symbols. For example, type head(kegg.gs). A gene set can also be a "smc" object defined in PGSEA package. Make sure that the same gene ID system is used for both gsets and exprs.

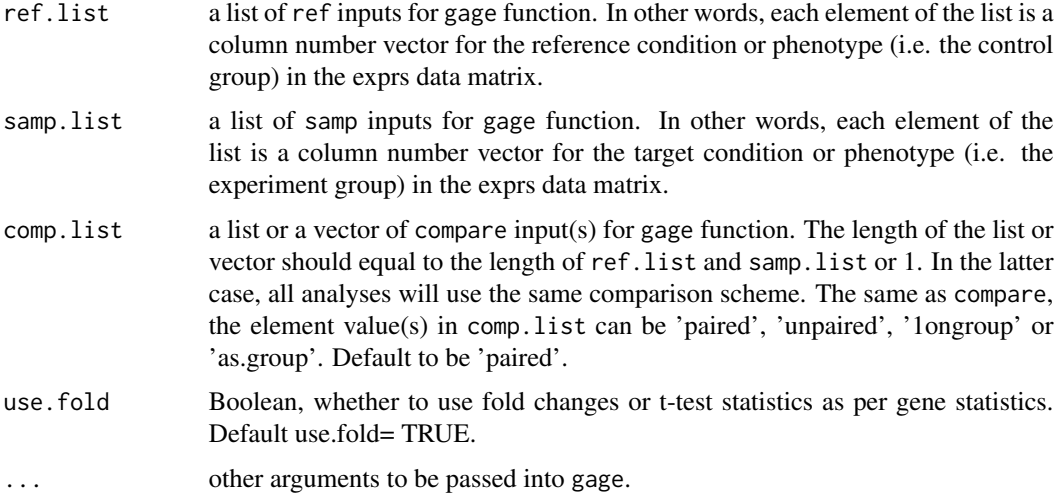

#### Details

comp.list can be a list or vector of mixture values of 'paired' and 'unpaired' matching the experiment layouts of the heterogeneous data. In such cases, each ref-samp pairs and corresponding columns in the result data matrix after calling pairData are assigned different weights when calling gage in the next step. The inclusion of '1ongroup' and 'as.group' in comp.list would make weight assignment very complicated especially when the sample sizes are different for the individual experiments of the heterogeneous data.

#### Value

The output of pairData is a list of 2 elements:

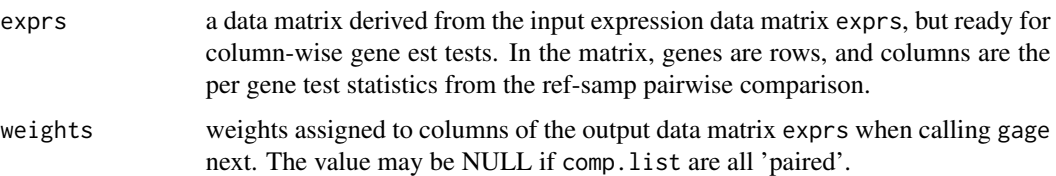

The result returned by heter.gage function is the same as result of gage, i.e. either a single data matrix (same.dir = FALSE, test for two-directional changes) or a named list of two data matrix (same.dir = TRUE, test for single-direction changes) for the results of up- (\$greater) and down- (\$less) regulated gene sets. Check help information for gage for details.

# Author(s)

Weijun Luo <luo\_weijun@yahoo.com>

#### References

Luo, W., Friedman, M., Shedden K., Hankenson, K. and Woolf, P GAGE: Generally Applicable Gene Set Enrichment for Pathways Analysis. BMC Bioinformatics 2009, 10:161

#### <span id="page-28-0"></span>kegg.gs 29

# See Also

[gage](#page-9-1) the main function for GAGE analysis; [gagePipe](#page-16-1) pipeline for multiple GAGE analysis in a batch

#### Examples

```
data(gse16873)
cn=colnames(gse16873)
hn=grep('HN',cn, ignore.case =TRUE)
dcis=grep('DCIS',cn, ignore.case =TRUE)
data(kegg.gs)
library(gageData)
data(gse16873.2)
cn2=colnames(gse16873.2)
hn2=grep('HN',cn2, ignore.case =TRUE)
dcis2=grep('DCIS',cn2, ignore.case =TRUE)
#combined the two half dataset
gse16873=cbind(gse16873, gse16873.2)
refList=list(hn, hn2+12)
sampList=list(dcis, dcis2+12)
#quick look at the heterogeneity of the combined data
summary(gse16873[,hn[c(1:2,7:8)]])
#if graphic devices open:
#boxplot(data.frame(gse16873))
gse16873.kegg.heter.p <- heter.gage(gse16873, gsets = kegg.gs,
   ref.list = refList, samp.list = sampList)
gse16873.kegg.heter.2d.p <- heter.gage(gse16873, gsets = kegg.gs,
    ref.list = refList, samp.list = sampList, same.dir = FALSE)
str(gse16873.kegg.heter.p)
head(gse16873.kegg.heter.p$greater[, 1:5])
```
<span id="page-28-2"></span>kegg.gs *Common gene set data collections*

#### <span id="page-28-1"></span>Description

The gene set data collections derived from KEGG, GO and BioCarta databases.

# Usage

```
data(kegg.gs)
data(kegg.gs.dise)
data(go.gs)
data(carta.gs)
```
#### Format

kegg.gs is a named list of 177 elements. Each element is a character vector of member gene Entrez IDs for a single KEGG pathway. Type head(kegg.gs, 3) for the first 3 gene sets or pathways. Note that kegg.gs has been updated since gage version 2.9.1. From then, kegg.gs only include the subset of canonical signaling and metabolic pathways from KEGG pathway database, and kegg.gs.dise is the subset of disease pathways. And it is recommended to do KEGG pathway analysis with either kegg.gs or kegg.gs.dise seperately (rather than combined altogether) for better defined results. In the near feature, we will also generate subsets of go.gs for refined analysis. Note that kegg.gs in gageData package still keeps all KEGG pathways, where kegg.gs.sigmet and kegg.gs.dise are two subsets of kegg.gs.

go.gs is a named list of 1000 elements in this package. It is a truncated list in this package. The ful list of go.gs has ~10000 elements and is provided with an experimental data package gageData. Each element is a character vector of member gene Entrez IDs for a single Gene Ontology term. Type head(go.gs, 3) for the first 3 gene sets or GO terms.

carta.gs is a named list of 259 elements. Each element is a character vector of member gene Entrez IDs for a single BioCarta pathway. Type head(carta.gs, 3) for the first 3 gene sets or pathways.

khier is a matrix of 442 rows and 3 columns. This records the category and subcategory assignments of all KEGG pathways. The data comes from KEGG BRITE Database. This data is used by kegg.gsets function to subset the KEGG pathways for more specific pathway analysis.

korg is a character matrix of ~3000 rows and 6 columns. First 3 columns are KEGG species code, scientific name and common name, followed columns on gene ID types used for each species: entrez.gnodes ("1" or "0", whether EntrezGene is the default gene ID) and representative KEGG gene ID and EntrezGene ID. This data comes from pathview package, and is used by kegg.gsets function internally.

bods is a character matrix of 19 rows and 4 columns on the mapping between gene annotation package names in Bioconductor, common name and KEGG code of most common research species. This data comes from pathview package, and is used by go.gsets function internally.

#### Details

These gene set data were compiled using Entrez Gene IDs, gene set names and mapping information from multiple Bioconductor packages, including: org.Hs.eg.db, kegg.db, go.db and cMAP. Please check the corresponding packages for more information.

We only provide gene set data for human with this package. For other species, please check the experiment data package list of Bioconductor website or use the Bioconductor package GSEABase to build the users' own gene set collections.

#### Source

Data from multiple Bioconductor packages, including: org.Hs.eg.db, kegg.db, go.db and cMAP.

# References

Entrez Gene <URL: http://www.ncbi.nlm.nih.gov/entrez/query.fcgi?db=gene> KEGG pathways <URL: ftp://ftp.genome.ad.jp/pub/kegg/pathways> Gene Ontology <URL: http://www.geneontology.org/> cMAP <URL: http://cmap.nci.nih.gov/PW>

# <span id="page-30-0"></span>kegg.gsets 31

# Examples

```
#load expression and gene set data
data(gse16873)
cn=colnames(gse16873)
hn=grep('HN',cn, ignore.case =TRUE)
dcis=grep('DCIS',cn, ignore.case =TRUE)
data(kegg.gs)
data(go.gs)
#make sure the gene IDs are the same for expression data and gene set
#data
lapply(kegg.gs[1:3],head)
lapply(go.gs[1:3],head)
head(rownames(gse16873))
#GAGE analysis
gse16873.kegg.p <- gage(gse16873, gsets = kegg.gs,
    ref = hn, samp = dcis)gse16873.go.p <- gage(gse16873, gsets = go.gs,
    ref = hn, samp = dcis)
```
kegg.gsets *Generate up-to-date KEGG pathway gene sets*

# Description

Generate up-to-date KEGG pathway gene sets for any specified KEGG species.

# Usage

```
kegg.gsets(species = "hsa", id.type = "kegg", check.new=FALSE)
```
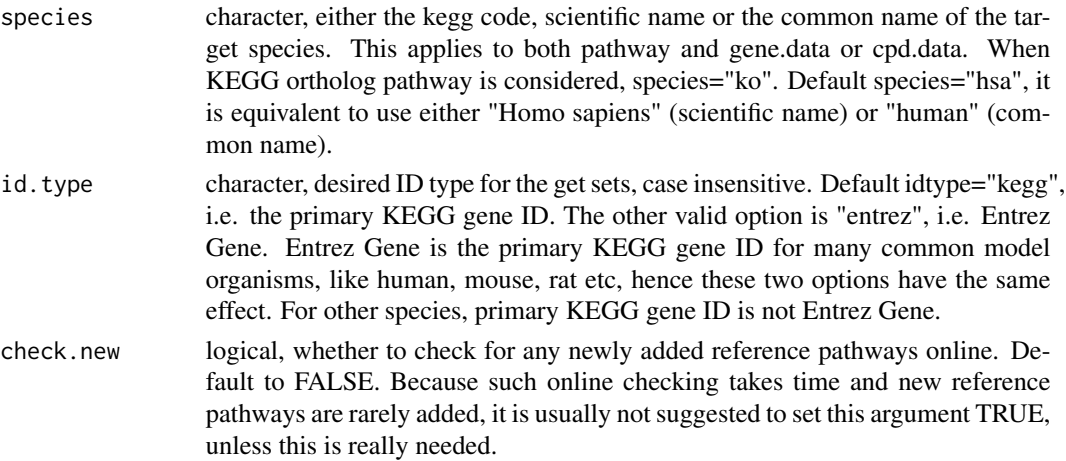

# <span id="page-31-0"></span>Details

The latest KEGG pathway gene sets are derived by connecting to the database in real time. This way, we can create high quality gene set data for pathway analysis for over 2400 KEGG species.

Note that we have generated GO gene set for 4 species, human, mouse, rat, yeast as well as KEGG Ortholog, and provided the data in package gageData.

# Value

A named list with the following elements:

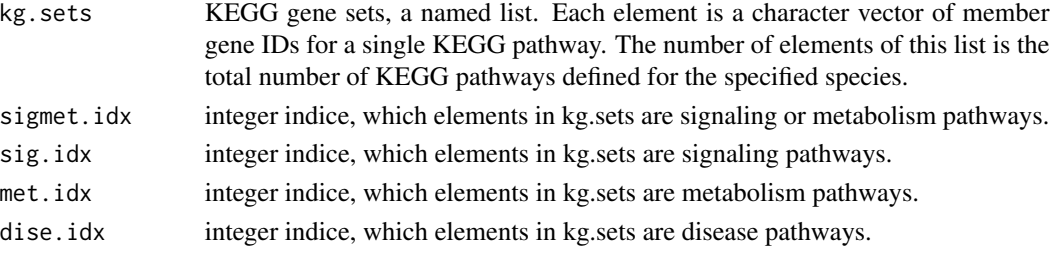

The \*.idx elements here are all used to subset kg.sets for more specific type pathway aanlysis.

# Author(s)

Weijun Luo <luo\_weijun@yahoo.com>

#### References

Luo, W., Friedman, M., Shedden K., Hankenson, K. and Woolf, P GAGE: Generally Applicable Gene Set Enrichment for Pathways Analysis. BMC Bioinformatics 2009, 10:161

#### See Also

[kegg.gs](#page-28-2) for precompiled KEGG and other common gene set data collection

```
#GAGE analysis use the latest KEGG pathway definitions, instead of
#kegg.gs
kg.hsa=kegg.gsets()
data(gse16873)
hn=(1:6)*2-1dcis=(1:6)*2kegg.sigmet=kg.hsa$kg.sets[kg.hsa$sigmet.idx]
gse16873.kegg.p <- gage(gse16873, gsets = kegg.sigmet,
                       ref = hn, samp = dcis)#E coli KEGG Id is different from Entre Gene
kg.eco=kegg.gsets("eco")
kg.eco.eg=kegg.gsets("eco", id.type="entrez")
head(kg.eco$kg.sets,2)
head(kg.eco.eg$kg.sets,2)
```
<span id="page-32-1"></span><span id="page-32-0"></span>

This is a wrapper function of read.delim for reading in expression data matrix in tab-delimited format.

#### Usage

```
readExpData(file = "arrayData.txt", ...)
```
#### Arguments

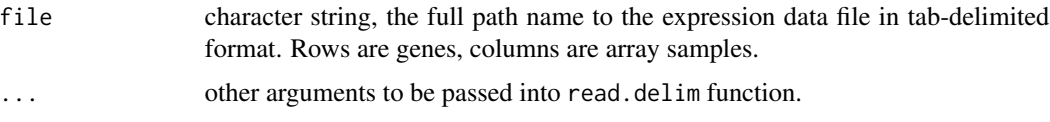

# Details

readExpData is a wrapper function of read.delim. Please check help information of read.delim for more details.

#### Value

A data.frame (matrix-like) of gene expression data. Rows are genes, columns are array samples.

#### Author(s)

Weijun Luo <luo\_weijun@yahoo.com>

# References

Luo, W., Friedman, M., Shedden K., Hankenson, K. and Woolf, P GAGE: Generally Applicable Gene Set Enrichment for Pathways Analysis. BMC Bioinformatics 2009, 10:161

#### See Also

[readList](#page-33-1) read in gene set list

```
filename=system.file("extdata/gse16873.demo", package = "gage")
demo.data=readExpData(filename, row.names=1)
head(demo.data)
```
<span id="page-33-1"></span><span id="page-33-0"></span>

This function reads in gene set data in GMT (.gmt) format as a named list. GMT is defined originally by GSEA program. The code may be slightly revised for reading in gene set data in other tabdelimited formats too.

#### Usage

readList(file)

#### Arguments

file character string, the full path name to the gene set data file in GMT format.

# Value

A named list, each element is a character vector giving the gene IDs of a gene set.

#### Author(s)

Weijun Luo <luo\_weijun@yahoo.com>

#### References

Luo, W., Friedman, M., Shedden K., Hankenson, K. and Woolf, P GAGE: Generally Applicable Gene Set Enrichment for Pathways Analysis. BMC Bioinformatics 2009, 10:161

#### See Also

[readExpData](#page-32-1) read in gene expression data

```
#an example GMT gene set data derived from MSigDB data
filename=system.file("extdata/c2.demo.gmt", package = "gage")
demo.gs=readList(filename)
demo.gs[1:3]
#to use these gene sets with gse16873, need to convert the gene symbols
#to Entrez IDs first
data(egSymb)
demo.gs.sym<-lapply(demo.gs, sym2eg)
demo.gs.sym[1:3]
```
<span id="page-34-1"></span><span id="page-34-0"></span>

This function sorts and counts signcant gene sets based on q- or p-value cutoff.

# Usage

```
sigGeneSet(setp, cutoff = 0.1, dualSig = (0:2)[2], qpval = c("q.val",
"p.val"[1], heatmap=TRUE, outname="array", pdf.size = c(7,7),
p.limit=c(0.5, 5.5), stat.limit=5, ...)
```
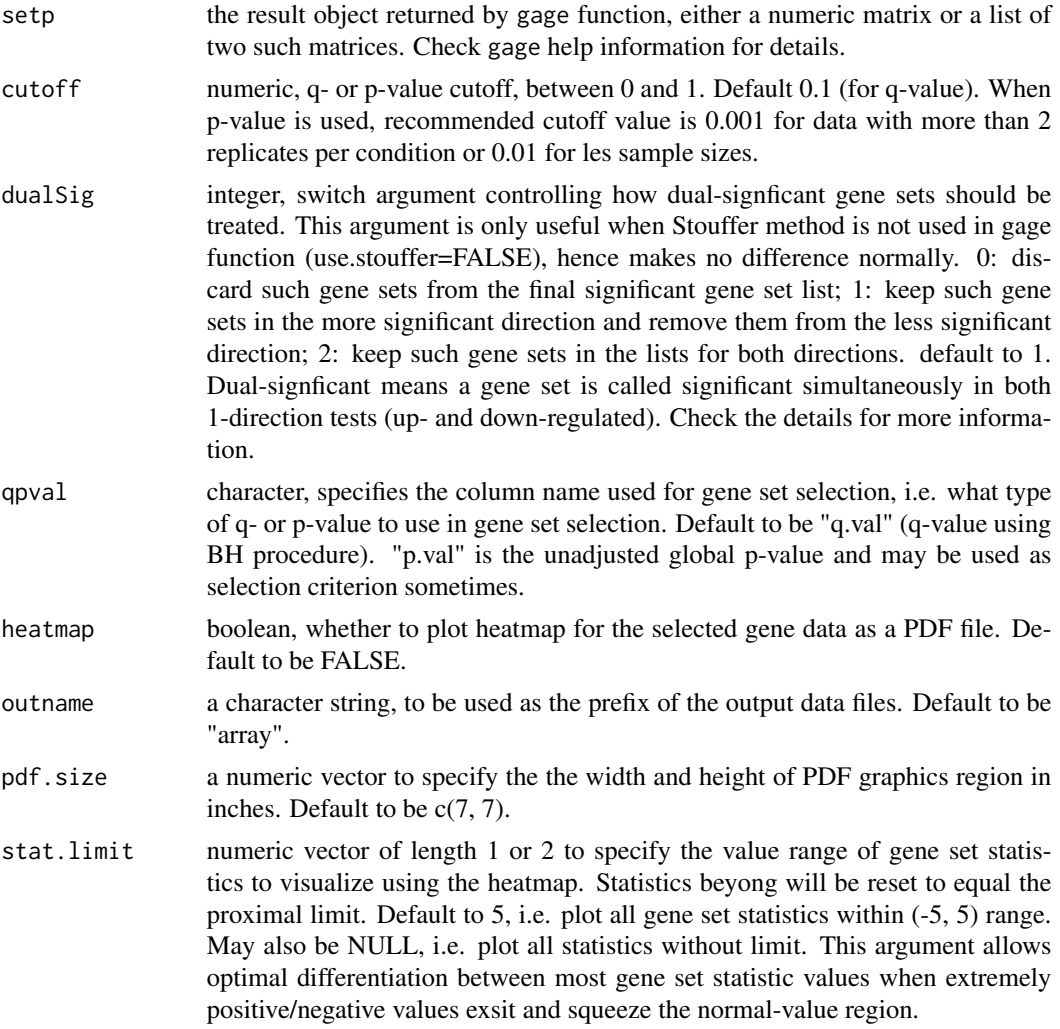

<span id="page-35-0"></span>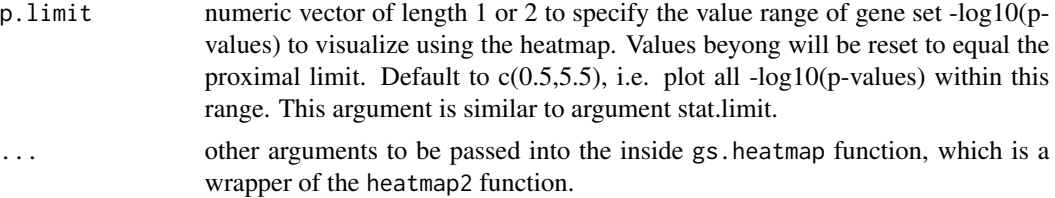

## Details

By default, heatmaps are produced to show the gene set perturbations using either -log10(p-value) or statistics.

Since gage package version 2.2.0, Stouffer's method is used as the default procedure for more robust p-value summarization. With the original p-value summarization, i.e. negative log sum following a Gamma distribution as the Null hypothesis, the global p-value could be heavily affected by a small subset of extremely small individual p-values from pair-wise comparisons. Such sensitive global p-value leads to the "dual signficance" phenomenon. In other words, Gene sets are signficantly up-regulated in a subset of experiments, but down-regulated in another subset. Note that dualsignficant gene sets are not the same as gene sets called signficant in 2-directional tests, although they are related.

#### Value

sigGeneSet function returns a named list of the same structure as gage result. Check gage help information for details.

#### Author(s)

Weijun Luo <luo\_weijun@yahoo.com>

# References

Luo, W., Friedman, M., Shedden K., Hankenson, K. and Woolf, P GAGE: Generally Applicable Gene Set Enrichment for Pathways Analysis. BMC Bioinformatics 2009, 10:161

#### See Also

[gage](#page-9-1) the main function for GAGE analysis; [esset.grp](#page-4-1) non-redundant signcant gene set list; [essGene](#page-7-1) essential member genes in a gene set;

```
data(gse16873)
cn=colnames(gse16873)
hn=grep('HN',cn, ignore.case =TRUE)
dcis=grep('DCIS',cn, ignore.case =TRUE)
data(kegg.gs)
#kegg test for 1-directional changes
gse16873.kegg.p \leq gage(gse16873, gsets = kegg.gs,
   ref = hn, samp = dcis)
```
#kegg test for 2-directional changes gse16873.kegg.2d.p <- gage(gse16873, gsets = kegg.gs,  $ref = hn, samp = dcis, same-dir = FALSE)$ gse16873.kegg.sig<-sigGeneSet(gse16873.kegg.p, outname="gse16873.kegg") str(gse16873.kegg.sig) gse16873.kegg.2d.sig<-sigGeneSet(gse16873.kegg.2d.p, outname="gse16873.kegg") str(gse16873.kegg.2d.sig) #also check the heatmaps in pdf files named "\*.heatmap.pdf".

# <span id="page-37-0"></span>Index

∗ datasets egSymb , [4](#page-3-0) gse16873 , [26](#page-25-0) kegg.gs , [29](#page-28-0) ∗ htest esset.grp, [5](#page-4-0) gage , [10](#page-9-0) gageComp , [15](#page-14-0) gagePipe , [17](#page-16-0) gs.tTest, [24](#page-23-0) heter.gage, [27](#page-26-0) sigGeneSet, [35](#page-34-0) ∗ internal gage-internal , [15](#page-14-0) ∗ manip eg2sym , [2](#page-1-0) esset.grp, [5](#page-4-0) essGene, [8](#page-7-0) gage , [10](#page-9-0) geneData , [20](#page-19-0) heter.gage, [27](#page-26-0) readExpData , [33](#page-32-0) readList , [34](#page-33-0) sigGeneSet, [35](#page-34-0) ∗ multivariate esset.grp, [5](#page-4-0) essGene, [8](#page-7-0) gage , [10](#page-9-0) gageComp , [15](#page-14-0) gagePipe , [17](#page-16-0) geneData , [20](#page-19-0) gs.tTest , [24](#page-23-0) heter.gage, [27](#page-26-0) sigGeneSet, [35](#page-34-0) bods *(*kegg.gs *)* , [29](#page-28-0) carta.gs *(*kegg.gs *)* , [29](#page-28-0) deComp *(*gage-internal *)* , [15](#page-14-0) eg2sym , [2](#page-1-0) egSymb , *[3](#page-2-0)* , [4](#page-3-0) esset.grp , [5](#page-4-0) , *[9](#page-8-0)* , *[36](#page-35-0)* essGene , *[7](#page-6-0)* , [8](#page-7-0) , *[22](#page-21-0)* , *[36](#page-35-0)* gage , *[7](#page-6-0)* , *[9](#page-8-0)* , [10](#page-9-0) , *[17](#page-16-0)* , *[19](#page-18-0)* , *[22](#page-21-0)* , *[26](#page-25-0)* , *[29](#page-28-0)* , *[36](#page-35-0)* gage-internal , [15](#page-14-0) gageComp , [15](#page-14-0) gagePipe , *[14](#page-13-0)* , *[17](#page-16-0)* , [17](#page-16-0) , *[29](#page-28-0)* gagePrep *(*gage *)* , [10](#page-9-0) gageSum *(*gage *)* , [10](#page-9-0) geneData , *[9](#page-8-0)* , [20](#page-19-0) go.gs , *[24](#page-23-0)* go.gs *(*kegg.gs *)* , [29](#page-28-0) go.gsets , [22](#page-21-0) gs.heatmap *(*gage-internal *)* , [15](#page-14-0) gs.KSTest , *[14](#page-13-0)* gs.KSTest *(*gs.tTest *)* , [24](#page-23-0) gs.tTest , *[14](#page-13-0)* , [24](#page-23-0) gs.zTest , *[14](#page-13-0)* gs.zTest *(*gs.tTest *)* , [24](#page-23-0) gse16873 , [26](#page-25-0) heatmap2 *(*gage-internal *)* , [15](#page-14-0) heter.gage , *[14](#page-13-0)* , *[19](#page-18-0)* , [27](#page-26-0) kegg.gs , [29](#page-28-0) , *[32](#page-31-0)* kegg.gsets , [31](#page-30-0) kegg.species.code *(*gage-internal *)* , [15](#page-14-0) khier *(*kegg.gs *)* , [29](#page-28-0) korg *(*kegg.gs *)* , [29](#page-28-0) pairData *(*heter.gage *)* , [27](#page-26-0) readExpData , [33](#page-32-0) , *[34](#page-33-0)* readList , *[3](#page-2-0)* , *[33](#page-32-0)* , [34](#page-33-0) rownorm *(*gage-internal *)* , [15](#page-14-0) sigGeneSet , *[7](#page-6-0)* , [35](#page-34-0) sym2eg *(*eg2sym *)* , [2](#page-1-0) vennDiagram2 *(*gage-internal *)* , [15](#page-14-0)